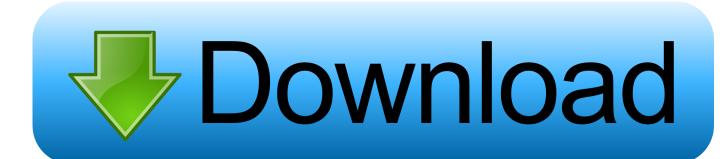

Make Short URL For Google Plus

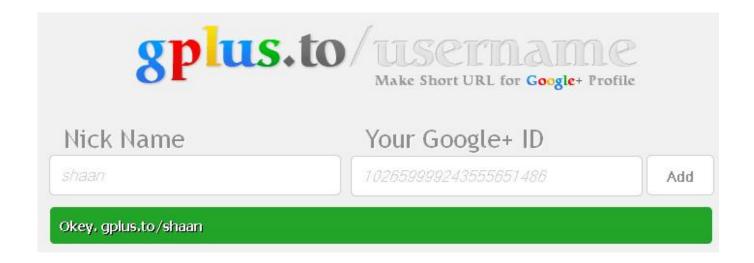

Make Short URL For Google Plus

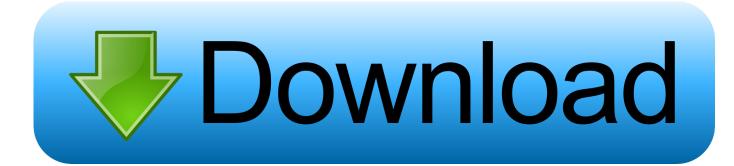

1/2

Google ended support for its URL Shortener at the end of March 2018 and ... URL shorteners make sharing written-out links more manageable. ... you to make as many branded links as you want, plus see more data in reports .... But there are a couple of easy ways you can create a short alias addresses that ... At the present, a typical Google+ business page URL looks .... You can share your short URL with customers from your Google My Business dashboard on your computer or the mobile app. Customers can leave reviews and .... Set your Google Plus Custom Short URL. To get your custom URL: Sign in to Google My Business. Click Brand Pages at the top of the page, .... make a Short URL for Picasa: http://p.ic Short URL for Google plus: http://g.gl or http://g.oo. It will be great feature to Post all my Picasa Web pics .... As a Google+ user, you can now create a custom URL that links directly to your Google+ page. A URL stands for Uniform Resource Locator and .... O Google Shortener, serviço de encurtamento de URL do Google, será descontinuado em março de 2019. De acordo o engenheiro de .... With these tools, you can customize the link of your Google+ profile in short minutes ... Gooplu is a service which allows you to make a short URL for Google Plus .... This simple little app lets you create a short URL for your Google+ page, making it easy to share with your friends. Mine, for example, is .... Google+ is now using a long ID at the end of URL which is difficult for people to remember. Here are some solutions to set username to shorten .... With Gplus.to, users can create short URLs for their Google+ profile in few simple clicks. Very handy for both email signatures and exchanging .... Shorten, create and share trusted, powerful links for your business. Bitly helps you maximize the impact of every digital initiative with industry-leading features .... Get a custom URL for your Google+ profile. ... How much time does it take for Google to unindex an URL? 326 Views · How does Google URL shortener work?. One Click URL Shortener. Create links with Bitly, TinyUrl, is.gd, to.ly or goo.gl. QR Code, fast copy paste for Google Chrome.. In case you dont know what your Google+ profile URL is, here is what you can do: Log into your Google Plus account. Hover mouse over your .... At the moment, not everyone can get their Google Plus Vanity URL. Google is still slowly rolling out these special custom URLs in waves, so it is unclear when .... In addition to shutting down Google+, Google URL Shortener, and Inbox by ... Ask Slashdot: How Do You Feel About the End Of Google+?. 2) Role a página até a seção "Links" e em "URL do Google+", clique em "Adquirir URL". Tutorial URL personalizada Google. 3) Uma nova .... Web app Google Plus Nick takes that long, awkward Google+ profile ... from your Google+ profile (click on your name to get the URL in your .... A good URL shortener lets you do two things: 1. ... Below we've compiled a list of the 10 best URL shorteners to try besides the Google link shortener. ... Plus, if you use a vanity URL, you'll be able to give a nice boost to your ... 87ec45a87b

Learn Bootstrap 4 The Most Popular HTML5 CSS3 JS Framework

 $\underline{ACEMusic-Music\ Player\ v3.5-[crackingpatching.unblocked2.cc]}$ 

Software para CNC

IDM UEStudio 16-00-0-19 Full Keygen Free Download

Movavi Slideshow Maker 5 Free Download Windows and MacOS with Portable

A breath between life

Acer Dolby Advanced Audio Driver Download

IObit Malware Fighter Pro 7.5.0.5845 Crack + Key (2020) LATEST!

How to make a doo-wop song on an iPad, with Kelly Clarkson, Queen Latifah, and Jimmy Fallon

A week later, do I still like the iPad

2/2